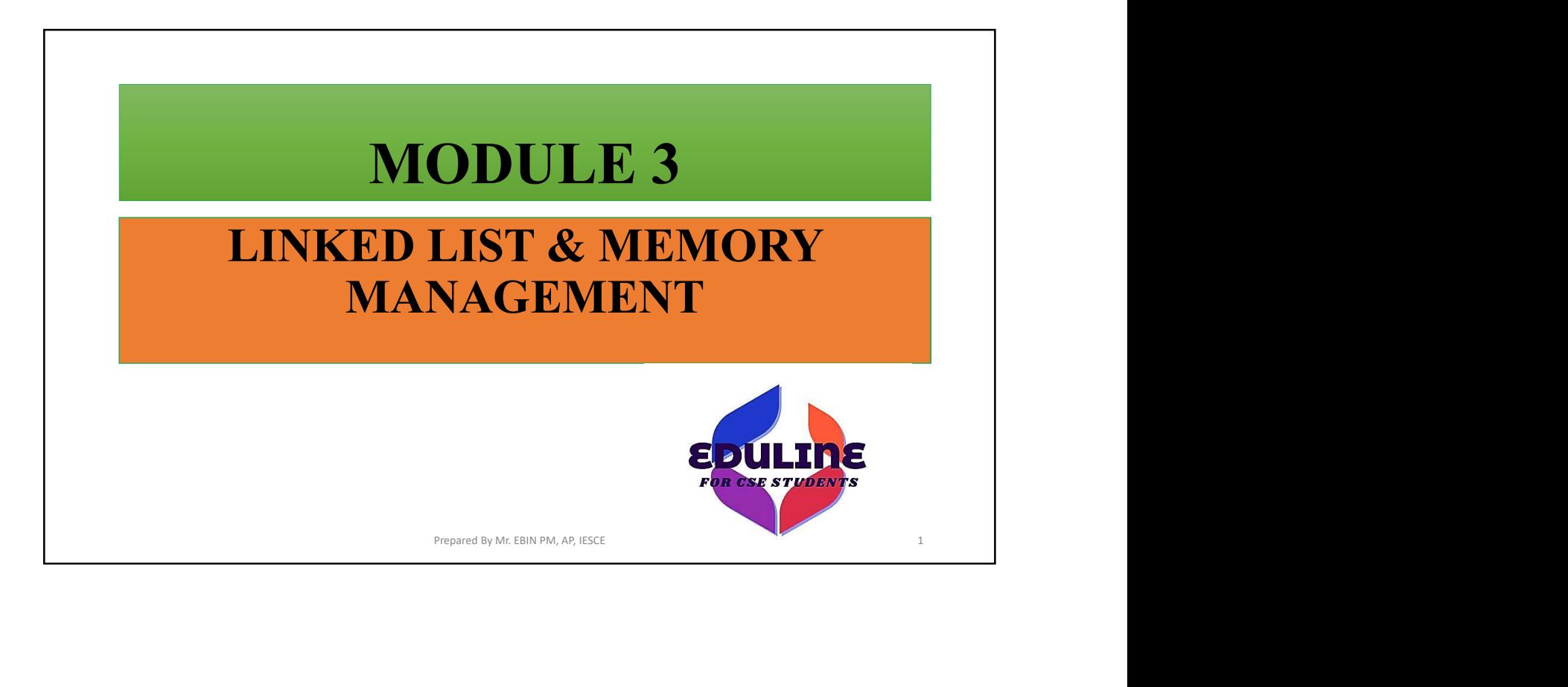

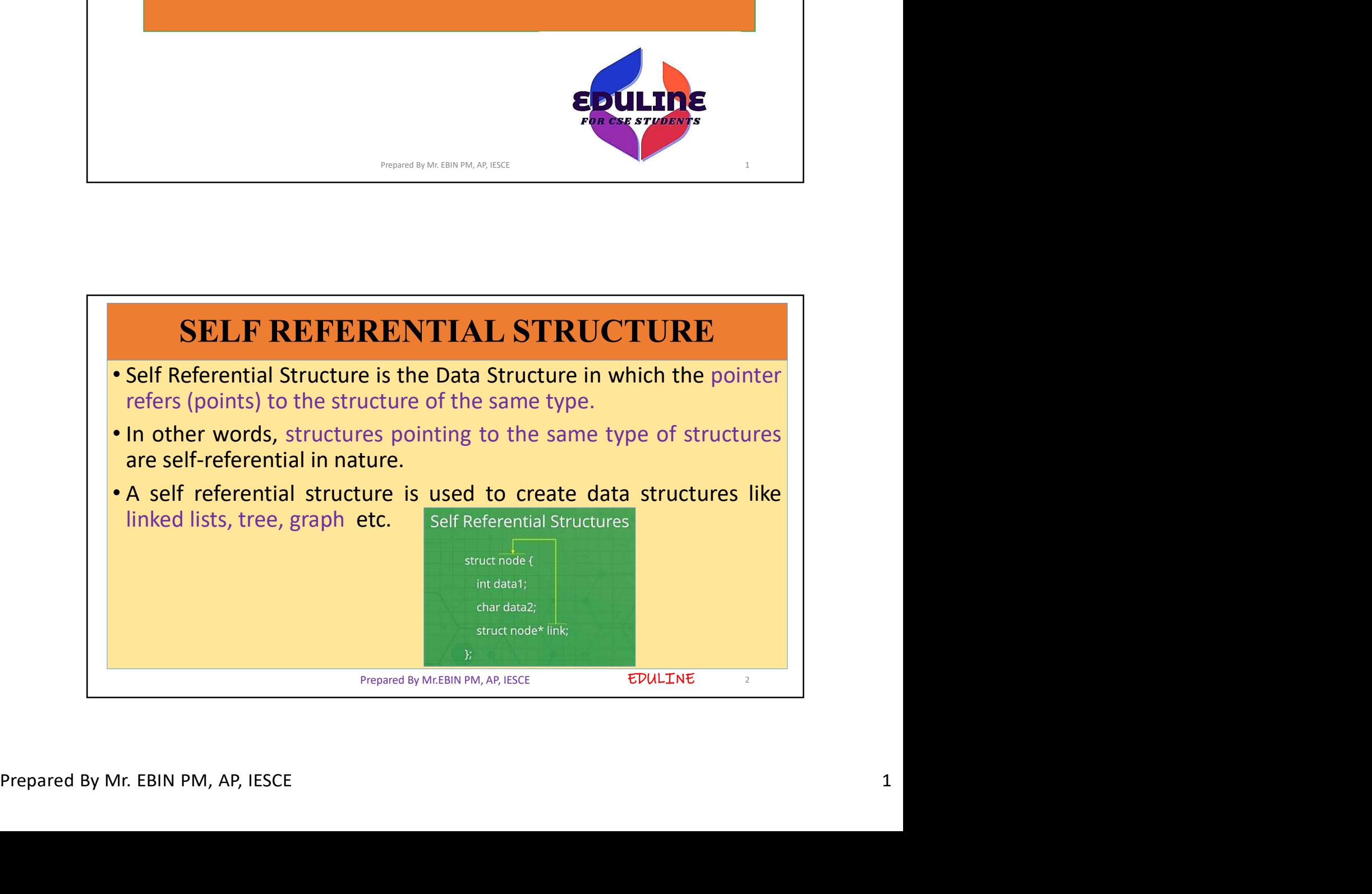

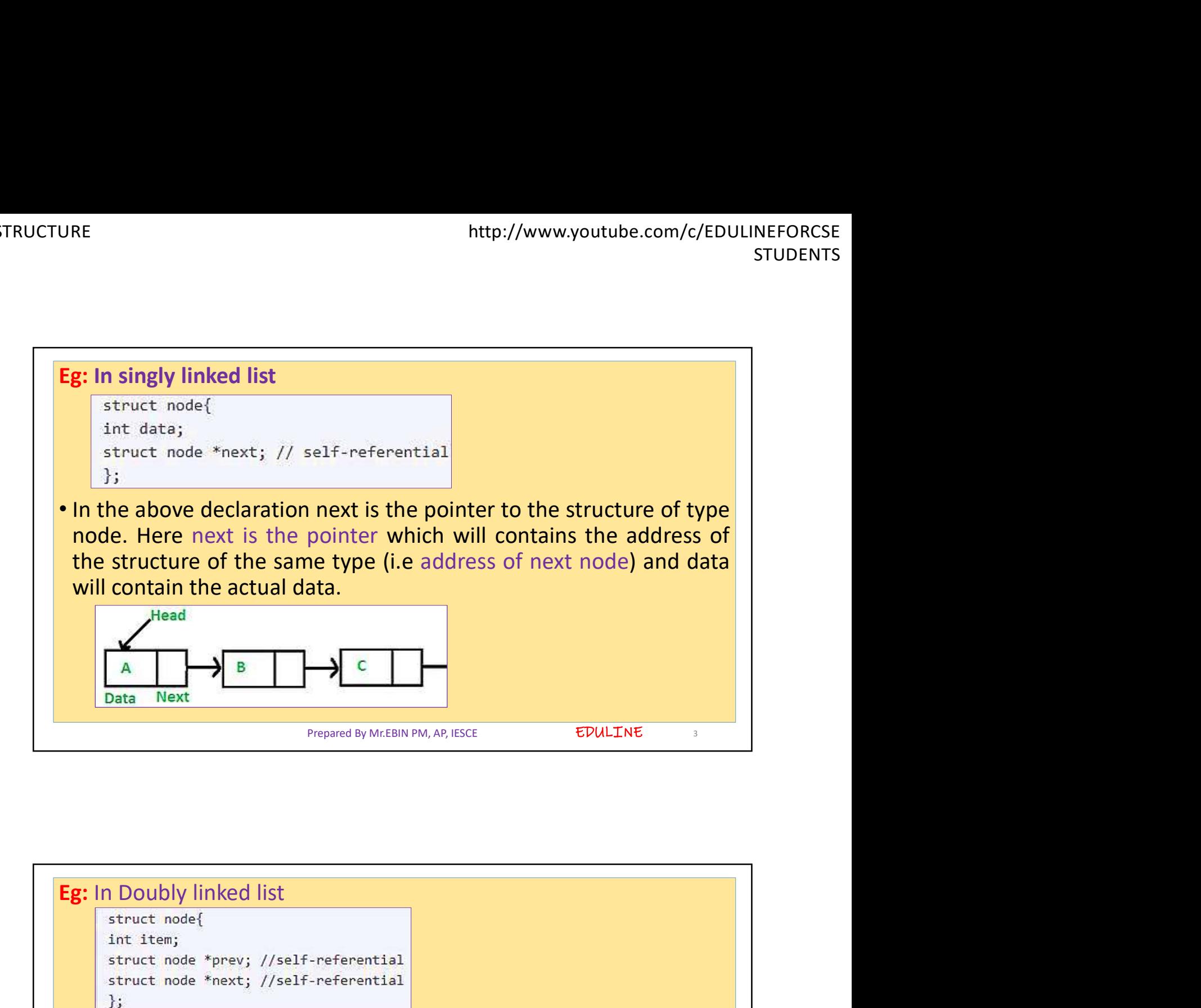

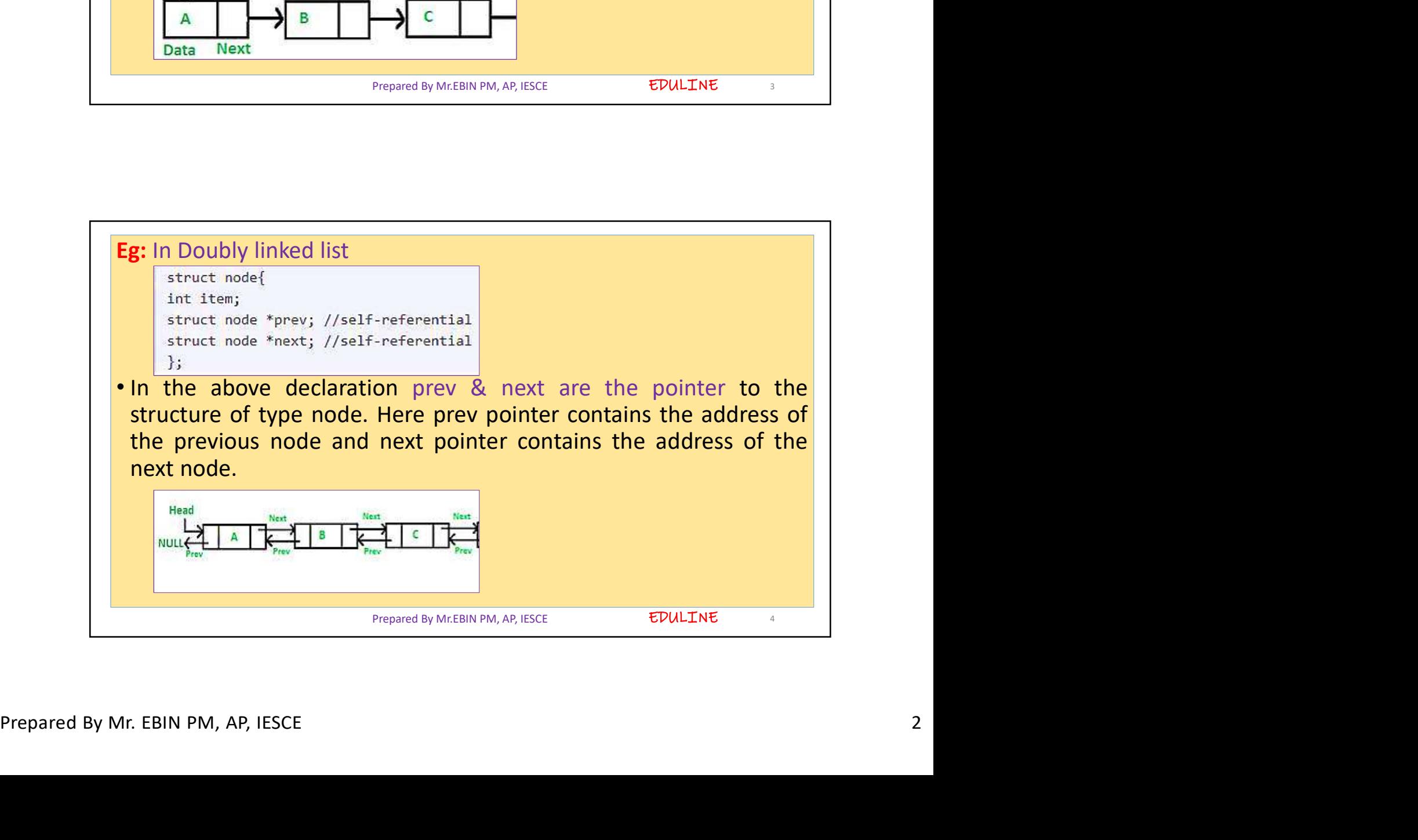

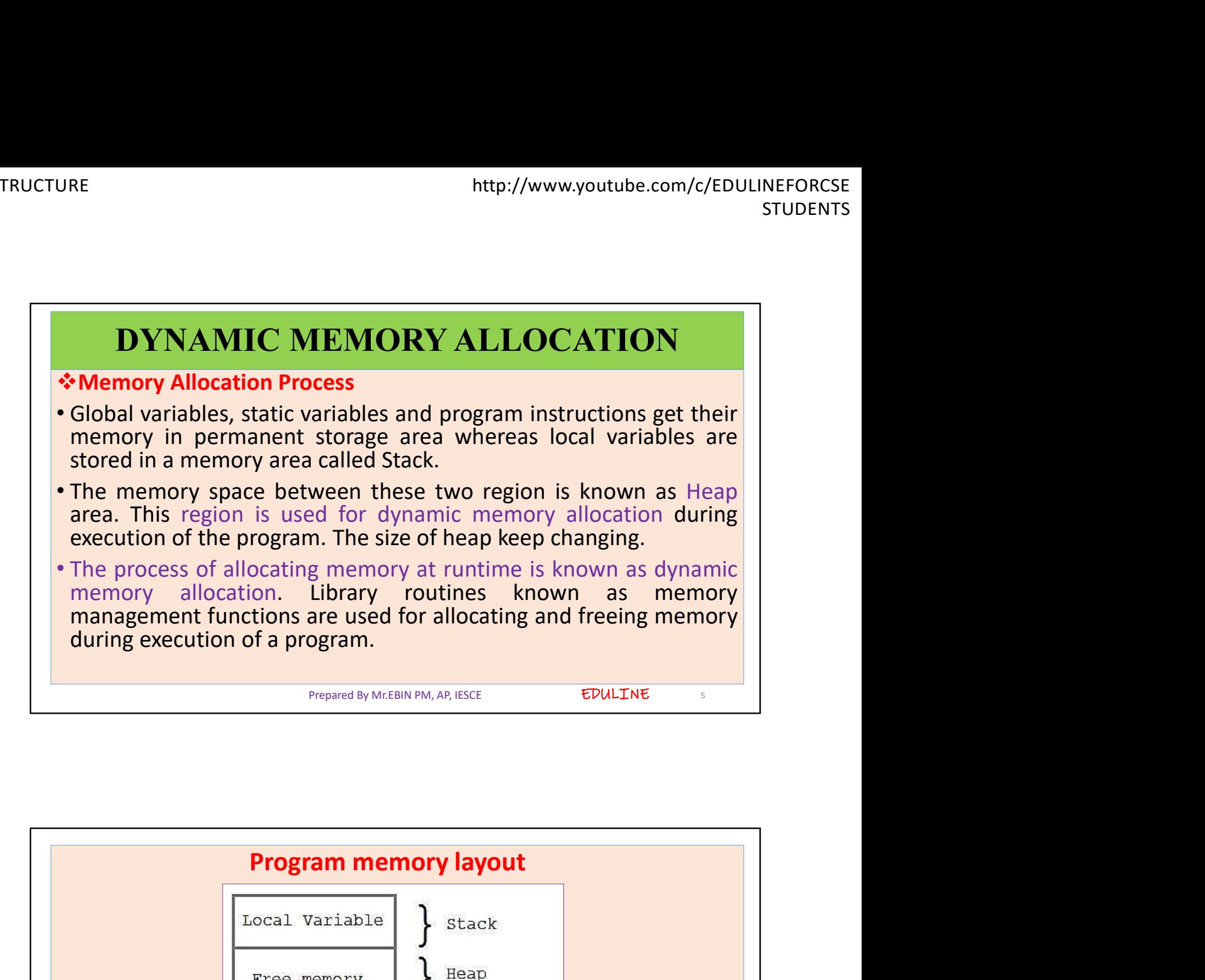

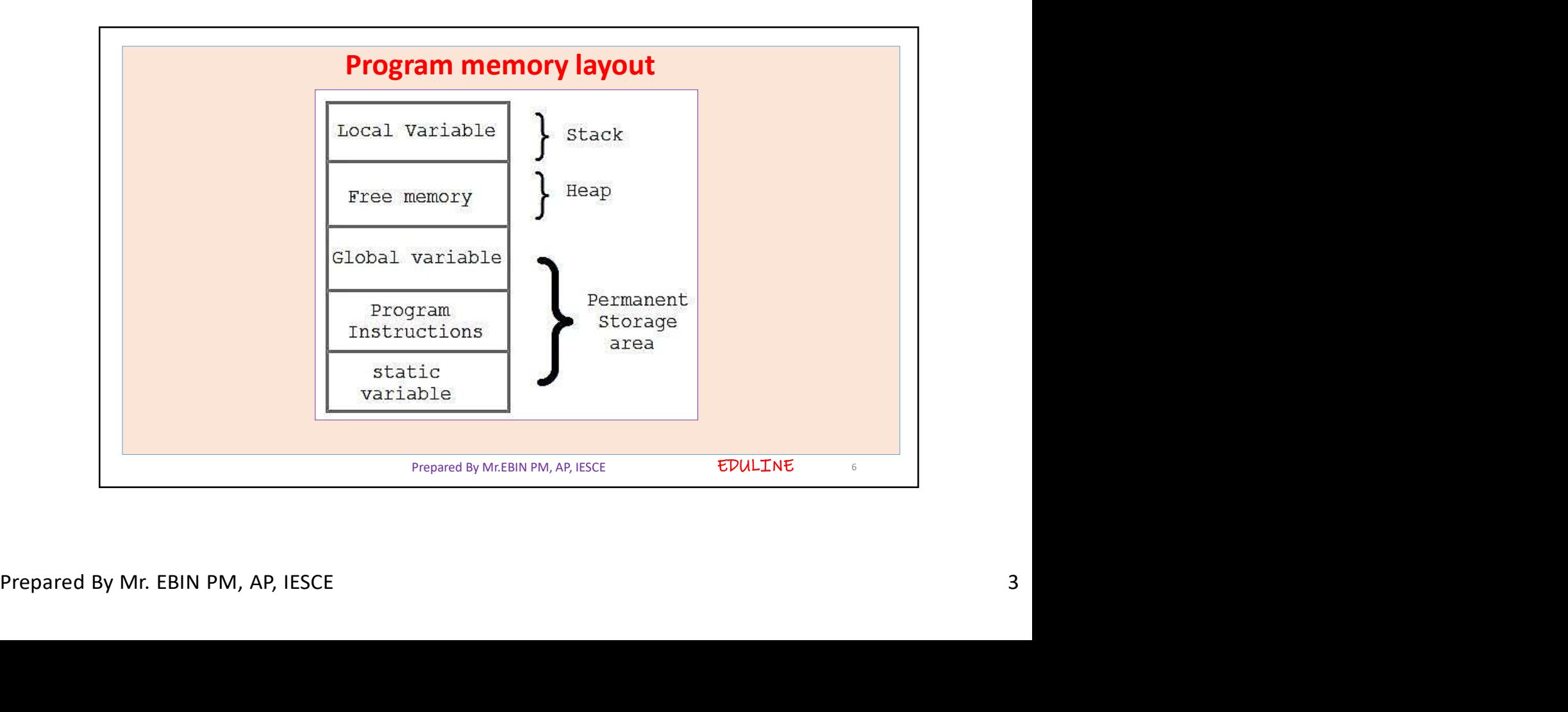

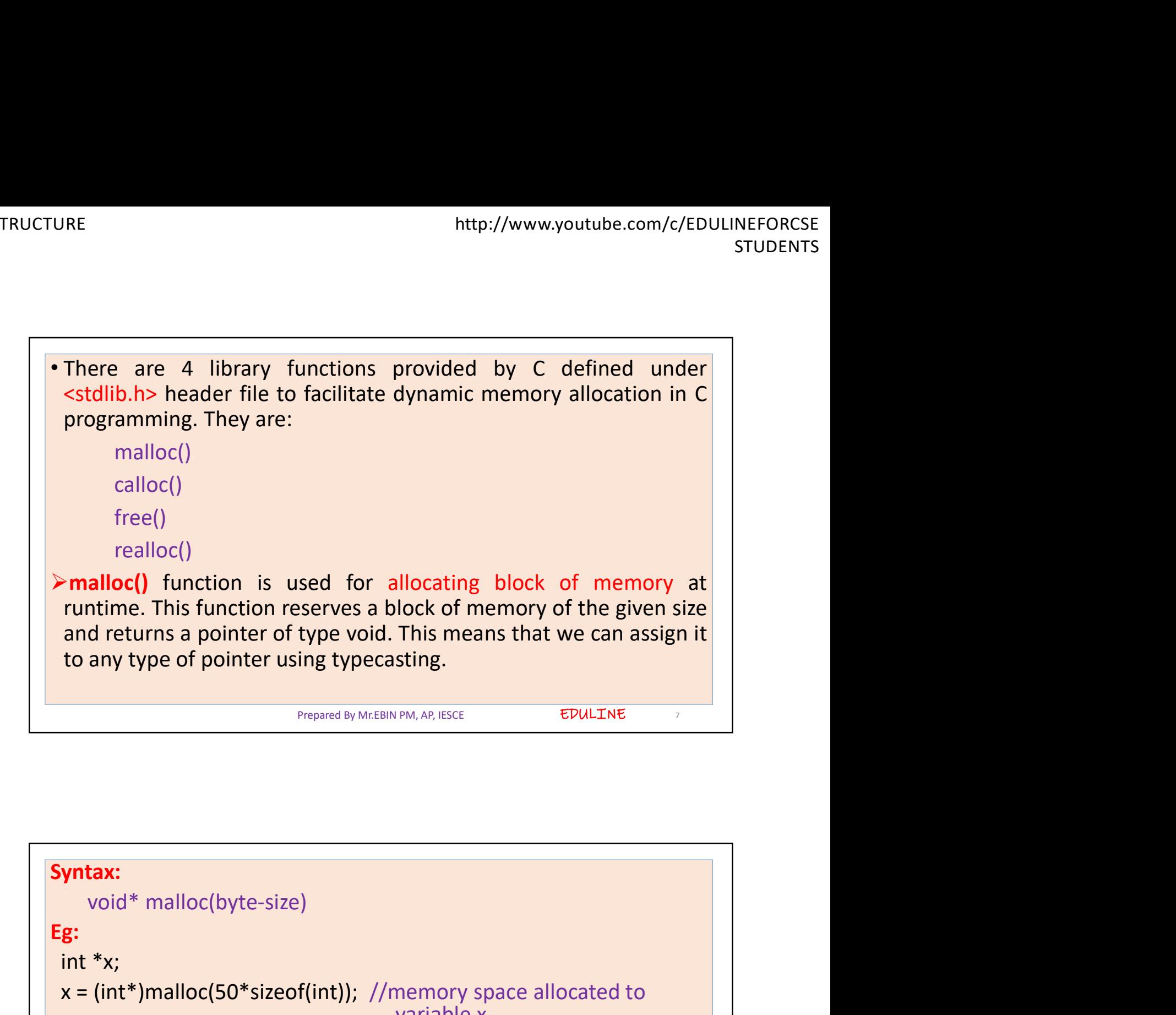

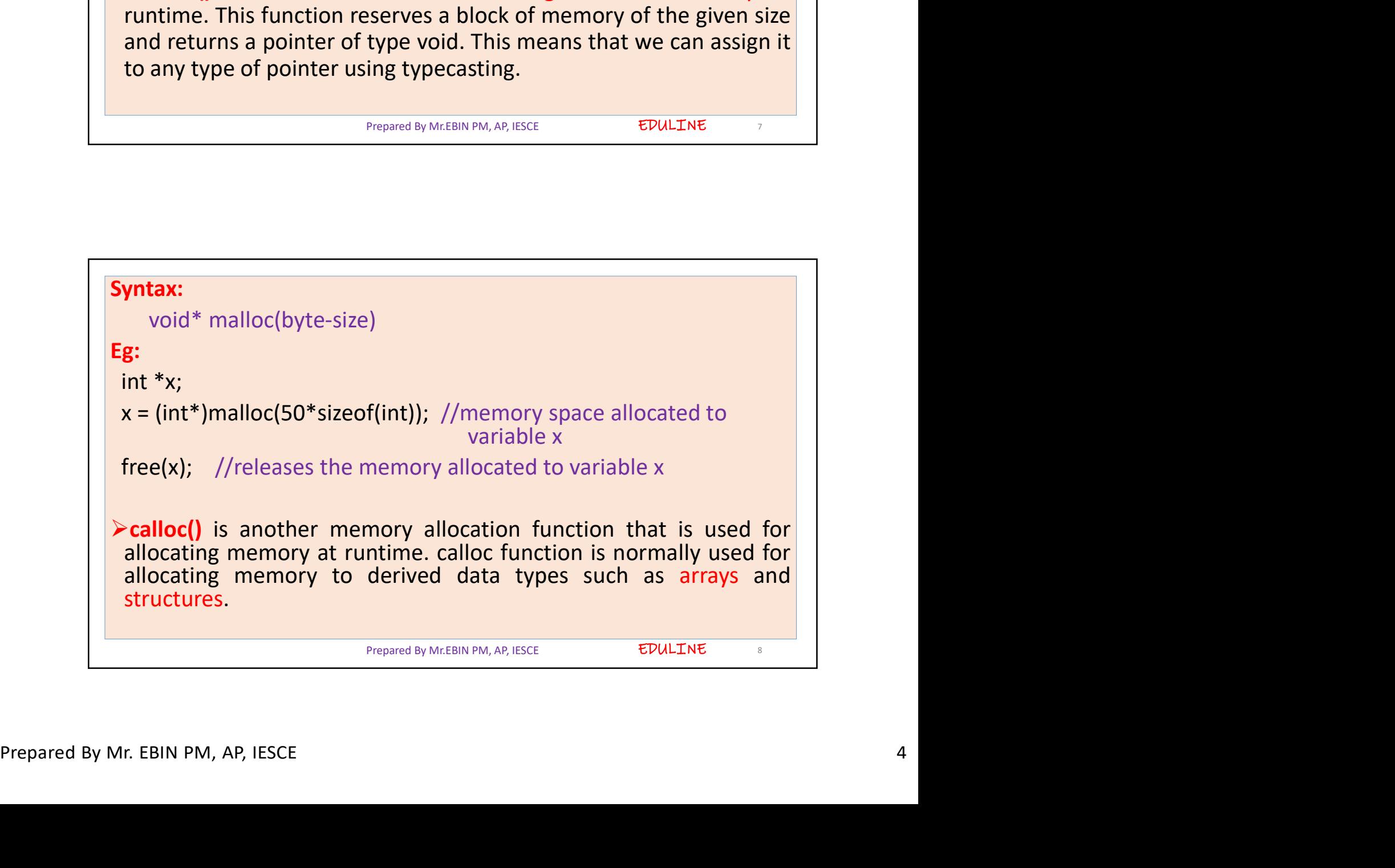

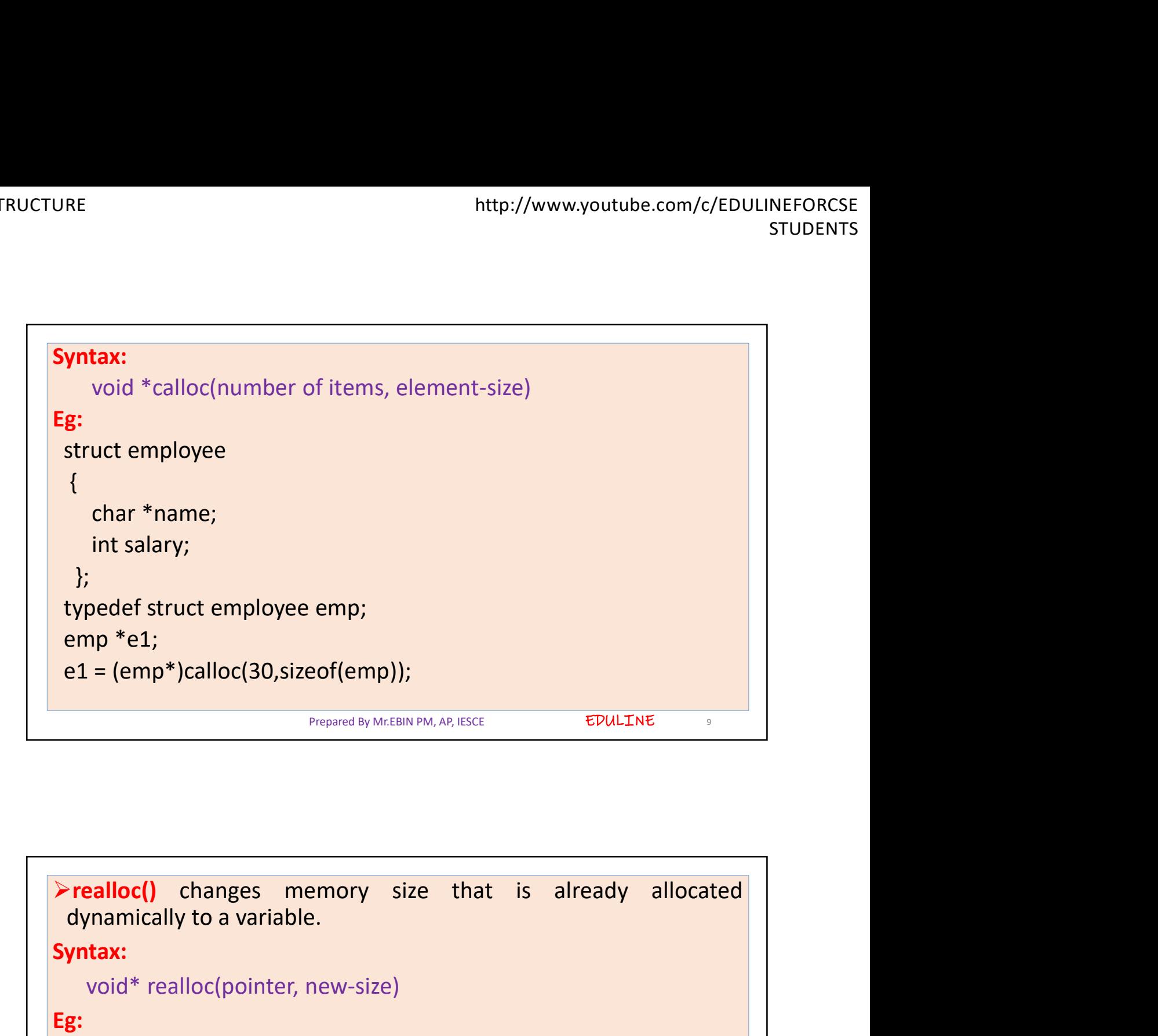

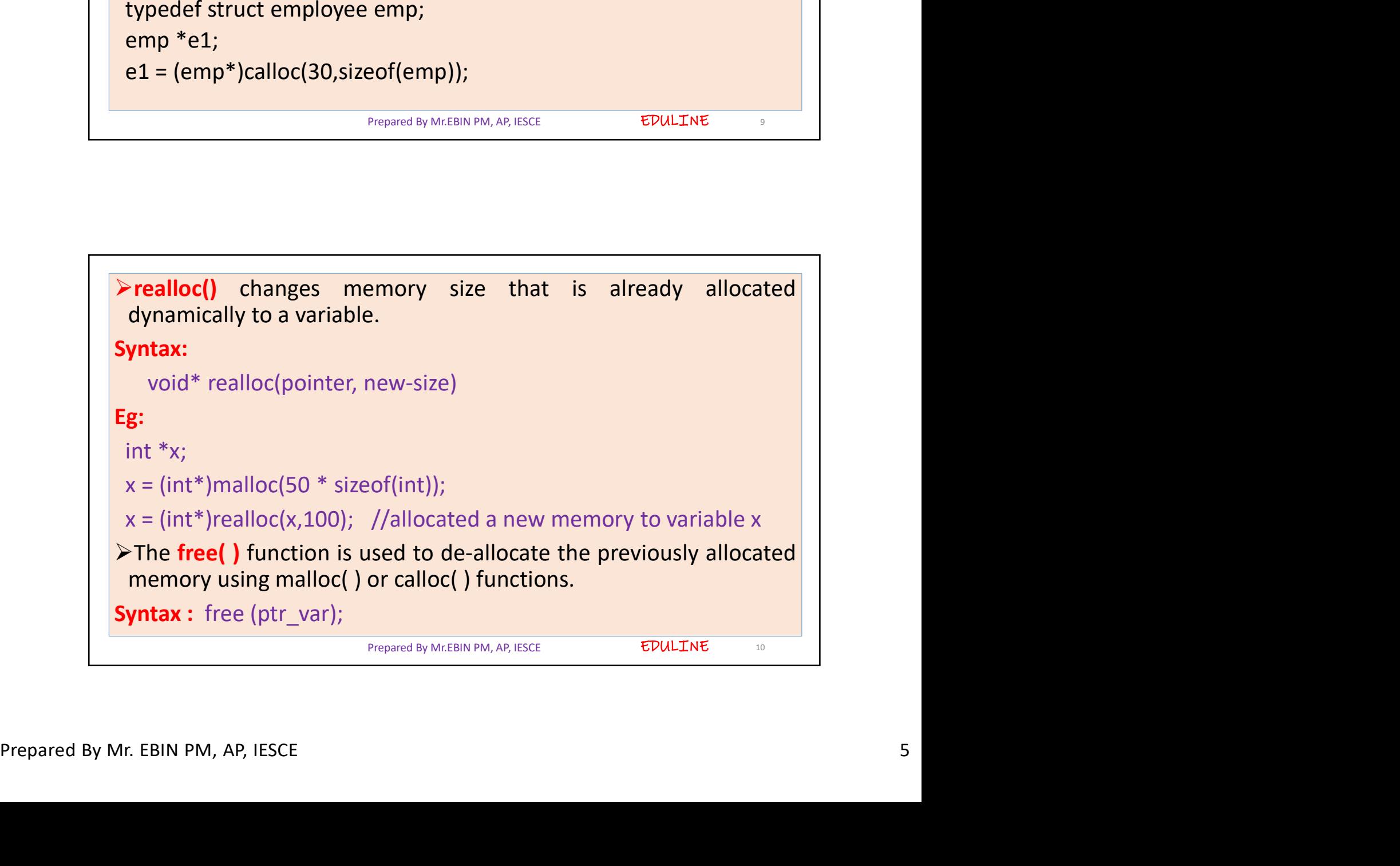

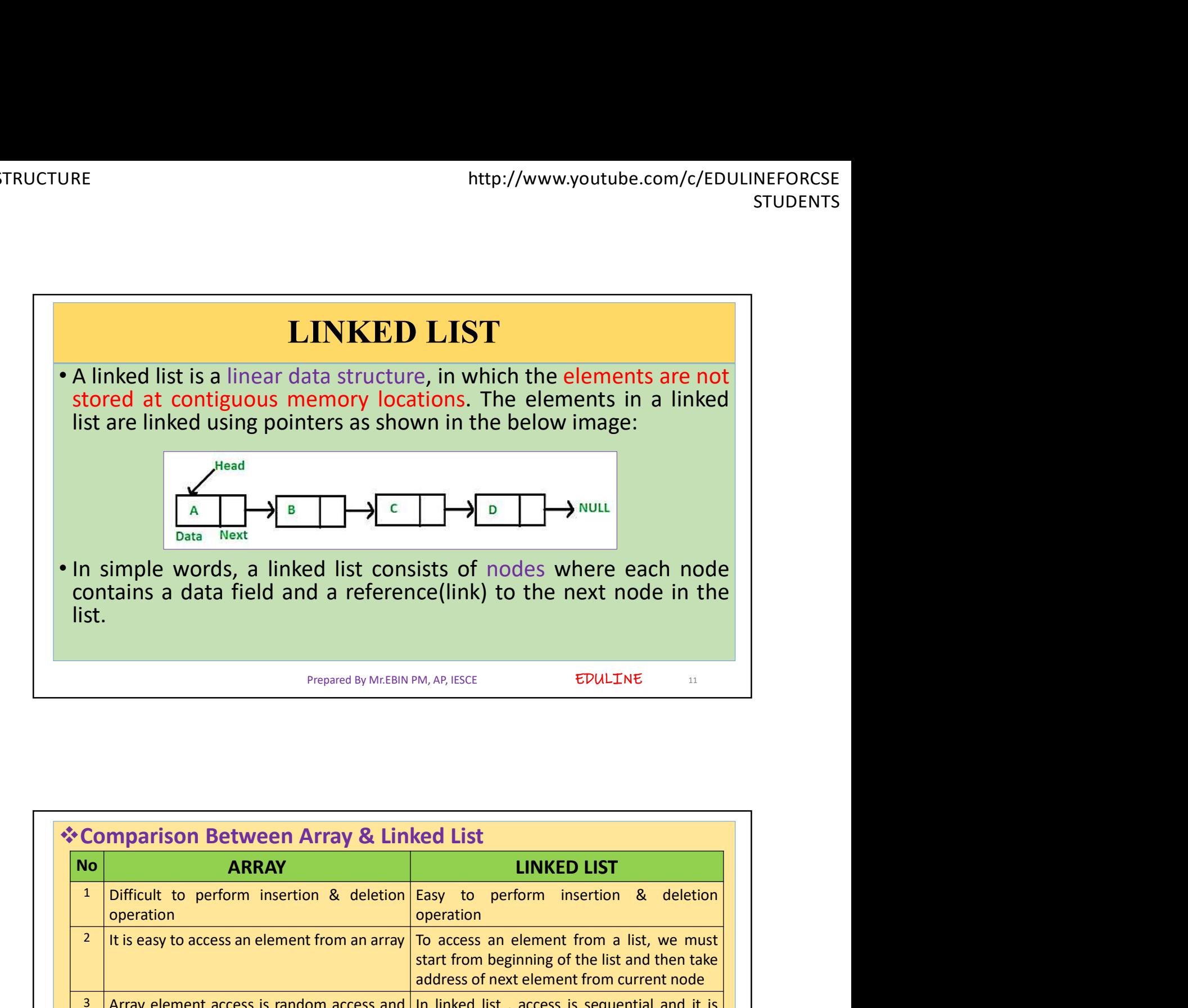

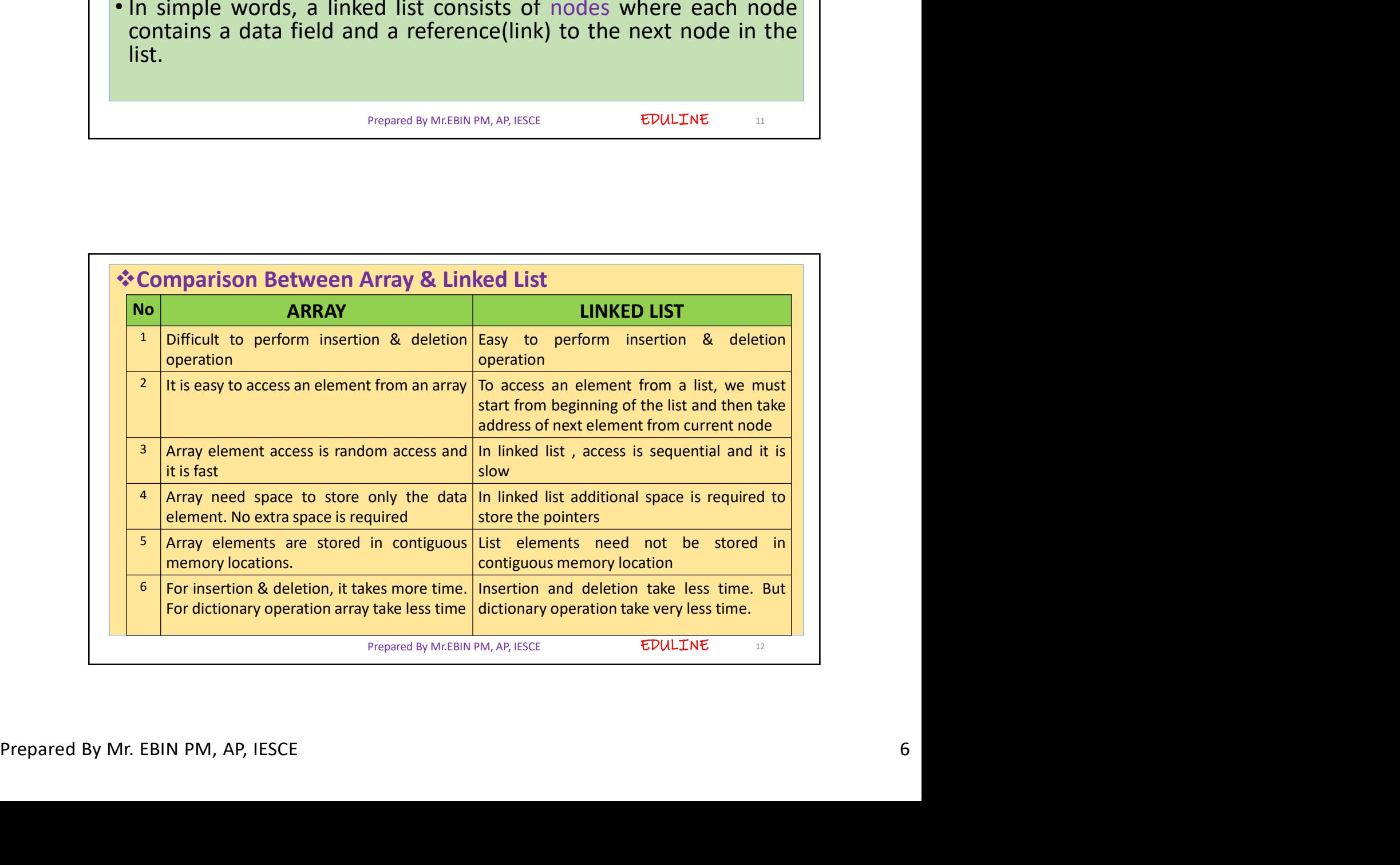

![](_page_6_Figure_2.jpeg)

![](_page_6_Figure_3.jpeg)

![](_page_7_Picture_61.jpeg)

![](_page_7_Figure_3.jpeg)

![](_page_8_Picture_2.jpeg)

![](_page_8_Figure_3.jpeg)

![](_page_9_Figure_2.jpeg)

![](_page_9_Figure_3.jpeg)

![](_page_10_Figure_2.jpeg)

![](_page_10_Figure_3.jpeg)

![](_page_11_Figure_2.jpeg)

![](_page_11_Figure_3.jpeg)

![](_page_12_Figure_2.jpeg)

![](_page_12_Figure_3.jpeg)

![](_page_13_Figure_2.jpeg)

![](_page_13_Picture_3.jpeg)

![](_page_14_Figure_2.jpeg)

![](_page_14_Figure_3.jpeg)

EDULINE<sub>31</sub>

EDULINE 32

- The variable head contains the address of the first element of the list i.e. 1 hence the starting node of the list contains data A is stored at address 1.<br>• Since, each node of the list is supposed to have three parts th http://www.youtube.com/c/EDULINEFORCSE<br>
STUDENTS<br>
Intervalse head contains the address of the first element of the<br>
list i.e. 1 hence the starting node of the list contains data A is stored<br>
at address 1.<br>
Since, each node Attp://www.youtube.com/c/EDULINEFORCSE<br>
and the variable head contains the address of the first element of the<br>
list i.e. 1 hence the starting node of the list contains data A is stored<br>
at address 1.<br>
• Since, each node o http://www.youtube.com/c/EDULINEFORCSE<br>
STUDENTS<br>
The variable head contains the address of the first element of the<br>
list i.e. 1 hence the starting node of the list contains data A is stored<br>
at address 1.<br>
Since, each no node i.e. 8 and the next node is its supposed to have three is stored is the next node of the list is contains data A is stored at address 1.<br>
• Since, each node of the list is supposed to have three parts<br>
therefore, the
- 
- 
- http://www.youtube.com/c/EDULINEFORCSE<br>
STUDENTS<br>
The variable head contains the address of the first element of the<br>
list i.e. 1 hence the starting node of the list contains data A is stored<br>
at address 1.<br>
Since, each no Intertube intertains that the intertube intertube intertains of the first element of the list i.e. 1. hence the starting node of the list contains data A is stored at address 1.<br>
Since, each node of the list is supposed to Example 1 and the starting mode of the first element of the list i.e. 1 hence the starting node of the list contains data A is stored at address 1.<br>Since, each node of the list is supposed to have three parts therefore, t The variable head contains the address of the first element of the list i.e. 1 hence the starting node of the list contains data A is stored at address 1.<br>Since, each node of the list is supposed to have three parts there The variable head contains the address of the first element of the list.<br>
ist.i.e. 1 hence the starting node of the list contains data A is stored<br>
at address 1.<br>
Since, each node of the list is supposed to have three par

```
Prepared By Mr.EBIN PM, AP, IESCE
```
Its immediate successor node in the stack<br>
the stack<br>  $\frac{1}{2}$ <br>
Mode Data Next<br>
Node Data Next<br>
Node Data Next<br>
Node Data Next<br>
Node Data Next<br>
Prepared By Mr. EBIN PM, AP, IESCE<br>
16<br>
Prepared By Mr. EBIN PM, AP, IESCE STACK USING LINKED LIST (LINKED STACK) **• In circular doubly linked list, the last node is identified by the**<br> **• and considers of the first node which is stored in the next part of the last<br>
mode, is actually the last node of the list.**<br>
• **Prepared by McERN** In circular doubly linked list, the last node is identified by the address of the first endoe which is stored in the next part of the last<br>node therefore the node which contains the address of the first<br>node, is actually its immediate successor node in the stack

Prepared By Mr.EBIN PM, AP, IESCE

![](_page_16_Figure_2.jpeg)

![](_page_16_Figure_3.jpeg)

![](_page_17_Figure_2.jpeg)

![](_page_17_Figure_3.jpeg)

![](_page_18_Figure_2.jpeg)

![](_page_18_Picture_3.jpeg)

![](_page_19_Figure_2.jpeg)

![](_page_19_Figure_3.jpeg)

![](_page_20_Figure_2.jpeg)